Table S1. Modules and Related Parameters Removed for Model Transformation from a PRMS Model Run to a GSFLOW Model Run, as Defined in the Parameter File (cited from Table 1, GSFLOW input instruction (accessed by 2018); Table 1-3, PRMS manual (Markstrom et al. 2015))

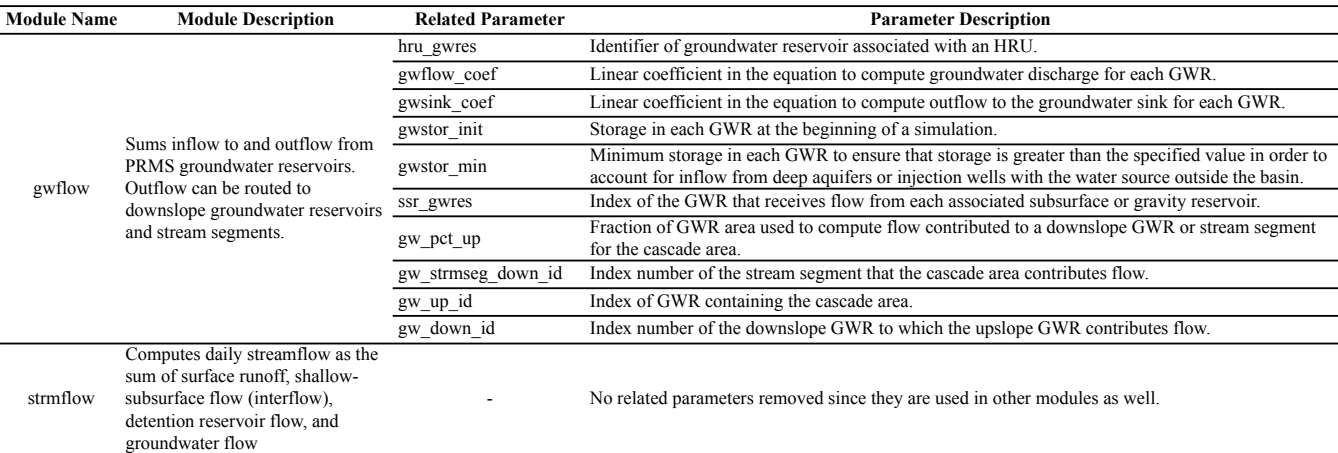

Table S2. Modules and Related Parameters Required for Model Transformation from a PRMS Model Run to GSFLOW Model Run, as Defined in Parameter File (cited from Table 1, Table A1-23, GSFLOW input instruction (accessed by 2018))

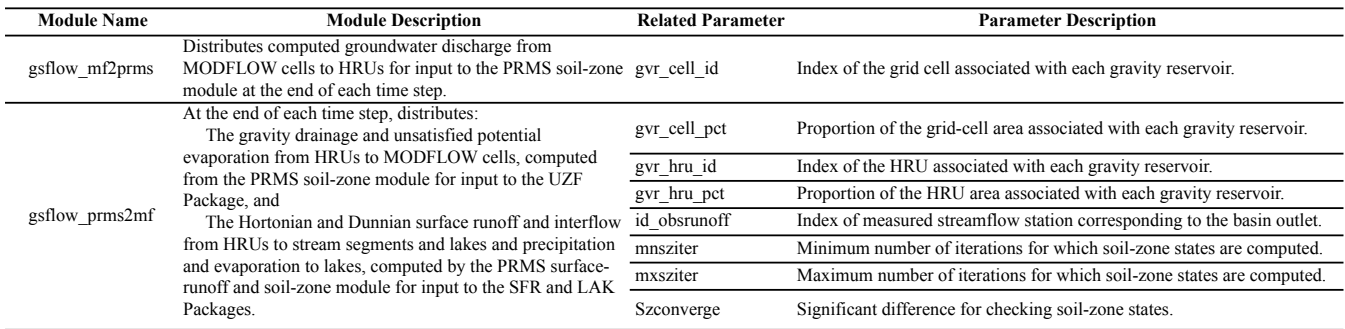